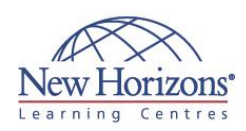

# **20466 - Implementing Data Models and Reports with Microsoft SQL Server**

# **Overview:**

The focus of this five-day Microsoft 20466 training course is on creating managed enterprise BI solutions. It describes how to implement multidimensional and tabular data models, deliver reports with Microsoft SQL Server Reporting Services, create dashboards with Microsoft SharePoint Server PerformancePoint Services, and discover business insights by using data mining. This is a Microsoft Official Course (MOC).

# **Target Audience:**

This course is intended for database professionals who need to fulfil a Business Intelligence Developer role to create analysis and reporting solutions. Primary responsibilities include:

- Implementing analytical data models, such as
- OLAP cubes. Implementing reports, and managing report delivery.
- **Creating business** performance dashboards.
- Supporting data mining and predictive analysis.

# **Pre-requisites:**

Before attending this course, students must have:

- At least 2 years' experience of working with relational databases, including:
- Designing a normalised database. Creating tables and
- relationships.
- Querying with Transact-SQL.
- Some basic knowledge of data warehouse schema topology (including star and snowflake schemas).
- Some exposure to basic programming constructs (such as looping and branching).
- An awareness of key business priorities such as revenue, profitability, and financial accounting is desirable. [Read more…](http://www.nhaustralia.com.au/courses/technical/20466-implementing-data-models-and-reports-with-microsoft-sql-server)

# **Module 1: Introduction to Business Intelligence and Data Modeling**

#### **Lessons**

- Elements of an Enterprise BI Solution The Microsoft Enterprise BI Platform
- Planning an Enterprise BI Project

# **Lab : Exploring a BI Solution**

- Exploring the Data Warehouse Exploring the Analysis Services Data
- Model
- Exploring Reports

# **Module 2: Creating Multidimensional Databases**

#### **Lessons**

- Introduction to Multidimensional
- Analysis Creating Data Sources and Data Source Views
- Creating a Cube
- Overview of Cube Security

#### **Lab : Creating a Multidimensional Database**

- Creating a Data Source
- Creating and Modifying a Data Source View
- Creating and Modifying a Cube
- Adding a Dimension

# **Module 3: Working with Cubes and Dimensions**

#### **Lessons**

- Configuring Dimensions Defining Attribute Hierarchies
- Sorting and Grouping Hierarchies

### **Lab : Defining Dimensions**

- Configuring Dimensions and Attributes
- Creating Hierarchies
- Creating a Hierarchy with Attribute
- Relationships Creating a Ragged Hierarchy
- Browsing Dimensions and Hierarchies in a Cube

# **Module 4: Working with Measures and Measure Groups**

#### **Lessons**

- **Working with Measures**<br>Working with Measure
- Working with Measure Groups

#### **Lab : Configuring Measures and Measure Groups**

- 
- Configuring Measures Defining a Regular Relationship
- Configuring Measure Group Storage

# Duration: **5 days**

# **Module 5: Introduction to MDX**

#### **Lessons**

- MDX Fundamentals
- Adding Calculations to a Cube Using MDX to Query a Cube
- 

#### **Lab : Using MDX**

 Creating Calculated Members Querying a Cube by Using MDX

# **Module 6: Enhancing a Cube**

#### **Lessons**

- Working with Key Performance Indicators
- 
- Working with Actions Working with Perspectives Working with Translations
- 

#### **Lab : Customising a Cube**

- Implementing an Action
- Implementing Perspectives Implementing a Translation
- 

## **Module 7: Implementing an Analysis Services Tabular Data Model**

#### **Lessons**

- **Introduction to Analysis Services Tabular** Data Models
- Creating a Tabular Data Model
- Using an Analysis Services Tabular Data Model in the Enterprise

#### **Lab : Implementing an Analysis Services Tabular Data Model**

- Creating an Analysis Services Tabular
- Data Model Project Configuring Columns and Relationships
- Deploying an Analysis Services Tabular Data Model

# **Module 8: Introduction to DAX**

#### **Lessons**

- DAX Fundamentals
- Enhancing a Tabular Data Model with DAX

#### **Lab : Using DAX to Enhance a Tabular Data Model**

- Creating Calculated Columns Creating Measures
- 
- Creating a KPI
- Implementing a Parent-Child Hierarchy

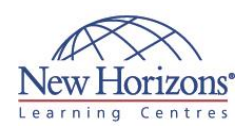

# **Module 9: Implementing Reports with SQL Server Reporting Services**

#### **Lessons**

- **Introduction to Reporting Services**
- Creating a Report with Report Designer<br>• Grouping and Aggregating Data in a Grouping and Aggregating Data in a
- Report
- Publishing and Viewing a Report

#### **Lab : Creating a Report with Report Designer**

- Creating a Report Grouping and Aggregating Data Publishing a Report
- 

### **Module 10: Enhancing Reports with SQL Server Reporting Services**

#### **Lessons**

- 
- Showing Data Graphically Filtering Reports by Using Parameters

#### **Lab : Enhancing a Report**

- Adding a Chart to a Report<br>Adding Parameters to a Report
- Adding Parameters to a Report Using Data Bars and Sparklines
- Using a Map
- 

### **Module 11: Managing Report Execution and Delivery**

#### **Lessons**

- Managing Report Security
- 
- Managing Report Execution Subscriptions and Data Alerts
- Troubleshooting Reporting Services

#### **Lab : Configuring Report Execution and Delivery**

- 
- Configuring Report Execution Implementing a Standard Subscription Implementing a Data-Driven
- **Subscription**

### **Module 12: Delivering BI with SharePoint PerformancePoint Services**

#### **Lessons**

- Introduction to SharePoint Server as a BI Platform
- Introduction to PerformancePoint Services PerformancePoint Data Sources and Time Intelligence
- Reports, Scorecards, and Dashboards

#### **Lab : Implementing a SharePoint Server BI Solution**

- Creating a SharePoint Server Site for BI
- Configuring PerformancePoint Data Access
- Creating PerformancePoint Reports Creating a PerformancePoint Scorecard
- 
- Creating a PerformancePoint Dashboard

## **Module 13: Performing Predictive Analysis with Data Mining**

#### **Lessons**

- 
- Overview of Data Mining Creating a Data Mining Solution Validating a Data Mining Model
- 
- Consuming Data Mining Data

#### **Lab : Using Data Mining to Support a Marketing Campaign**

- 
- Using Table Analysis Tools Creating a Data Mining Structure Adding a Data Mining Model to a Data Mining Structure Validating a Data Mining Model
- 
- Using a Data Mining Model in a Report